# Concepção e Desenvolvimento de um Modelador de Características de Forma sobre o Autocad

#### **Gonçalo Leitão, Rafael Bidarra e José Carlos Teixeira**

Grupo de Métodos e Sistemas Gráficos Departamento de Matemática, Universidade de Coimbra Largo D. Dinis - Apartado 3008 3000 COIMBRA- PORTUGAL Tel: (+351) 39 - 28097 Fax: (+351) 39 - 32568 E-mail: gnvl@mat.uc.pt

#### **Sumário**

A modelação de características de forma vem adquirindo cada vez maior relevo no desenvolvimento de sistemas **CAD. A** sua integração nestes sistemas, proporciona maiores potencialidades na concepção e manipulação dos modelos. Com este propósito, foi desenvolvido um modelador de características de fomia, tendo como suporte um sistema CAD.

Na presente comunicação, são abordados os diversos problemas surgidos na concepção de tal modelador e as estruturas de dados concebidas que suportam as operações de manipulação disponibilizadas. São ainda descritas as técnicas desenvolvidas para determinar a validade dos modelos construídos e que permitem um maior grau de assistência ao projectista.

### **1** - **INTRODUÇÃO**

Recentemente, têm surgido diversos protótipos de modeladores sólidos que possuem interfaces, cujo vocabulário e funcionalidade são baseados em características de forma [EmJa 89], [Shah 90]. Este tipo de modelação, proporciona um elevado nível de abstração no prcjecto e maiores potencialidades na manipulação de modelos sólidos. Assim, a modelação baseada em características de forma assume um papel de especial relevo quando, por exemplo, integrada em sistemas CAD [BrJa 93].

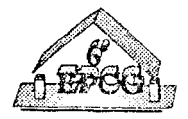

Com o fim de demonstrar como este paradigma pode ser aplicado, corn vantagem, sobre uma platafonna comercial, foi desenvolvido o MICA (Modelador Interactivo de Características de Forma), usando como suporte o Advanced Modeling Extension (AME) do Autocad (Release 12) e o Autolisp como linguagem para a sua implementação.

**A** concepção e o desenvolvimento do **MICA,** envolveu um estudo aprofundado do AME, tendo sido identificadas algumas limitações deste ambiente determinantes para o desenvolvimento do sistema.

Foram concebidas diversas estruturas de dados que, conjuntamente com as estrnturas internas do AME, pennitem representar e manipular os modelos construídos, descrevendo as funcionalidades presentes em cada característica, bem como a sua topologia e geometria parametrizada. No MICA são manipuláveis características como furos, cavidades, calhas e protrusões.

Uma das operações de manipulação implementada foi a inserção de uma nova característica no modelo. Além desta, é permitida a remoção e a modificação de características já inseridas anteriomente, podendo, esta última, ser feita tanto por redimensionamento como por reposicionamento. Foram ainda desenvolvidas técnicas que asseguram a validade e a integridade dos modelos construídos.

Por último desenvolveu-se um mecanismo que permite a leitura e escrita dos modelos gerados por esta aplicação, recorrendo á semântica expressa por cada característica.

# 2 - **DESCRIÇÃO DO AMBIENTE DE SUPORTE** ( AME )

O AME do Autocad é um modelador de sólidos constrntivo, baseado numa metodologia CSG ( Constructive Solid Geometry ). O AME possui uma biblioteca de primitivas sólidas e um conjunto de operações booleanas (união, intersecção e subtracção) que pennttem a concepção de modelos segundo a metodologia construtiva. Deste modo, os modelos obtidos resultam da composição das sucessivas operações booleanas entre as instâncias das primitivas sólidas que integram o modelo. Internamente, um modelo é descrito por uma árvore *C~5G.* Nessa árvore, as folhas são instâncias de primitivas sólidas e os nós indicam as operações booleanas a efectuar entre essas instâncias.

Na Figura 1 apresenta-se um exemplo de uma árvore CSG para um modelo constituído por três primitivas sólidas associadas por duas operações booleanas.

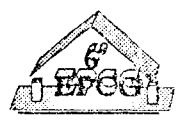

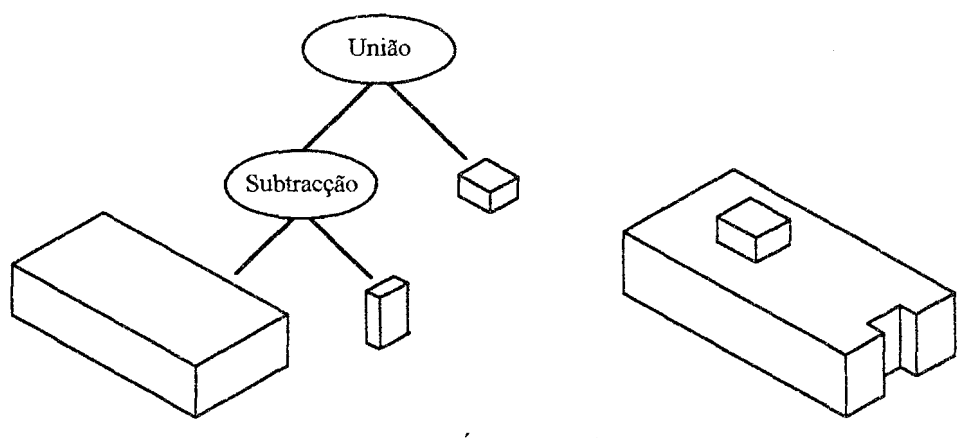

Fig. 1 *:* Árvore CSG

Quando o AME gera uma instância de uma primitiva sólida, atribui-lhe um identificador que é utilizado como referência para essa instância, por exemplo, nas folhas da árvore CSG de cada modelo.

Acrescente-se que o AME, conjuntamente com o modelo CSG, proporciona uma representação mdimentar do sólido pelas suas entidades de fronteira, ou sejam, as faces e as arestas; tal como acontece para as instâncias das primitivas sólidas, o AME atribui também a cada face e a cada aresta um identificador. No entanto, para os vértices não existe qualquer identificador, pelo que estes só podem ser acedidos recorrendo às arestas. A cada aresta estão associados os dois vértices que a definem, sendo apenas geométrica a referência para os mesmos. Este facto, como veremos, levanta dificuldades ao modelador de características, por exemplo na inserção de cavidades de canto.

#### 2.1 - Limitações particulares do AME

Como foi referido, o desenvolvimento do **MICA** foi condicionado por algumas limitações derivadas do AME e que a seguir são descritas:

2.1.1 - Modificações nos modelos

No AME, qualquer modificação no modelo só é possível efectuando individualmente alterações em cada uma das instâncias das primitivas sólidas que compõem o modelo, tal como é ilustrado na Figura 2: a translacção efectuada sobre a primitiva que dá origem à calha, envolve apenas o deslocamento dessa primitiva mantendo as outras estáticas.

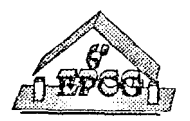

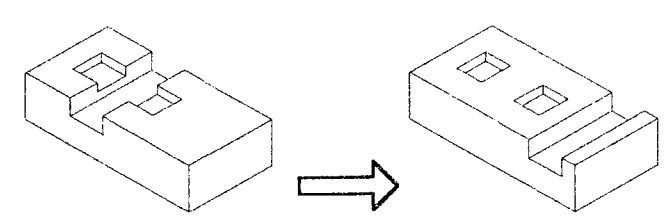

Fig. 2 : Translacção de uma primitiva do modelo

Esta metodologia é oposta à aplicada na modelação de características de forma. Como será descrito no algoritmo de modificação de características, esta operação pode implicar, simultaneamente, alterações em outras características presentes no modelo.

# 2.1.2 - Identificação das primitivas do modelo

A identificação individual das instâncias das primitivas sólidas que integrarn o modelo só é possível se todas as instâncias forem previamente separadas, ou seja, desintegradas do modelo. Este facto constitui uma limitação para a identificação individual de caracteristicas no modelo que mais adiante será descrita.

Deste modo, para efectuar a identificação individual de cada instância, o AME decompõe o modelo separando da árvore CSG todas as suas primitivas sólidas, mas retendo informação sobre as operações booleanas que anteriormente conduziram à construção do modelo. Uma vez realizada **a** modificação de uma primitiva, o AME restaura a árvore CSG do modelo, refazendo novamente as operações booleanas entre as instâncias das primitivas sólidas que o compõem (ver esquema da Figura 3). Veremos como esta decomposição e reconstrução dos modelos tem um papel decisivo quando for descrito o algoritmo de remoção de características.

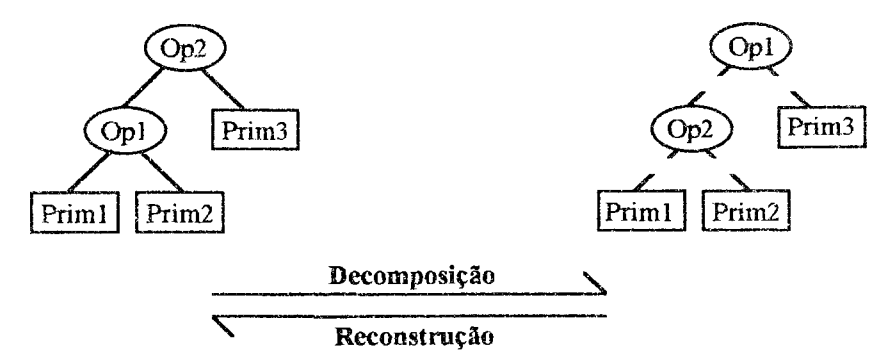

Fig. 3 : Decomposição / Reconstrução dos modelos

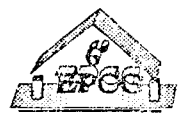

# 2.1.3 - Reparametrização de primitivas sólidas

Na sua opção para alterar parâmetros, o comando disponível pelo AME para efectuar modificações numa prírrútiva (SOLCHP) substitui a primitiva em causa por urna nova instância dessa primitiva mas reparametrizada. Este foi mais um dos aspectos que influenciou decisivamente o desenvolvimento do modelador de características de forma uma vez que envolve uma mudança no identificador da primitiva alterada. Deste modo, a referência para as características não pode ser feita usando os identificadores mutáveis das primitivas sólidas que dão origem às características.

### 2.1.4 - Mutabilidade dos identificadores das entidades de fronteira

Quando se introduz qualquer alteração no modelo, por exemplo, a inserção ou eliminação de uma primitiva sólida ou ainda modificações paramétricas ou posicionais, o AME renomeia as entidades de fronteira (faces e arestas) que integram o modelo. Como consequência, não é directamente possível posicionar uma primitiva relativamente às faces e arestas do modelo. Para o posicionamento de características foi encontrada uma solução mais potente, que será abordada na descrição do algoritmo de inserção.

#### 2.2 - Interface com o AME

Para o desenvolvimento de aplicações sobre o AME, existe um pacote de funções designado por API (Application Programming Interface), que efectua a interface com a grande maioria dos comandos do AME e permite aceder às estruturas de dados internas do AME. As funções disponibilizadas neste pacote permitem efectuar:

- construção de sólidos;
- operações booleanas entre sólidos;
- transformações geométricas;
- interrogação topológica e geométrica;
- selecção e identificação interactiva de entidades.

Refira-se contudo, que o comando interactivo do AME que permite efectuar modificações (SOLCHP) não tem correspondência com nenhuma das funções do API, não estando, portanto, disponível para ser usado pelo Autolisp. Embora existam funções que permitem efectuar transformações geométricas, verifica-se a ausência de uma função que

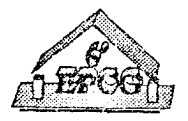

possibilite a reparametrização de primitivas sólidas. Talvez por esse motivo, o API inclui uma função que pennite substituir uma instância de uma primitiva integrada no modelo por uma nova instância. O algoritmo de modificação de características implementado seguiu esta metodologia.

É também de destacar **a** existência de uma função que permite efectuar a separação das primitivas do modelo, permitindo deste modo a sua decomposição; naturalmente, esta operação teve grande utilidade no desenvolvimento de alguns algoritmos do modelador de características.

### 3 - **ESTRUTURAS DE DADOS** IMPLEMENTADAS

Tendo em conta o que foi referido sobre as limitações particulares do AME, foi necessário implementar diversas estruturas de dados que contornassem alguns desses problemas e suportassem a manipulação das características. Assim, foi necessário implementar as seguintes estruturas de dados:

#### O Tabela de características

A cada característica corresponde um elemento nesta tabela, contendo o identificador da característica, o seu tipo (protmsão, calha, furo, ... ), o identificador da primitiva sólida que lhe dá origem e o identificador de uma cópia dessa primitiva.

Para ultrapassar os problemas referidos anteriormente com a mutabilidade dos identificadores das primitivas, sempre que uma característica é criada é-lhe atribuído um identificador próprio. Este permanecerá fixo enquanto ela estiver presente no modelo, funcionando como chave para aceder à informação contida nas restantes estrnturas de dados.

Um outro problema que foi ultrapassado, relaciona-se com a identificação individual das primitivas no modelo. Para evitar a constante decomposição e consequente reconstrução do modelo para identificar uma característica, existe uma cópia actualizada e isolada de cada primitiva que origina uma característica. Assim, qualquer interrogação geométrica ou topológica é feita por referência à cópia.

#### □ **Lista ordenada das características**

Uma outra estmtura implementada consiste numa lista ordenada de todas as características inseridas no modelo. **A** utilidade desta lista consiste em pem1itir a decomposição do modelo separando as suas características, possibilitando posteriormente a

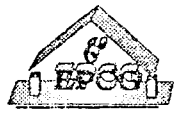

sua reconstrução. Mais adiante, quando forem descritos os algoritmos de remoção de características, e de leitura e escrita de modelos, será salientado o papel desta estrutura.

#### □ Tabela de parâmetros e posicionamento

Cada elemento desta tabela contém a especificação paramétrica e posicional de cada característica presente no modelo. Mais adiante na descrição do algoritmo de inserção de características, será referido o modo como é feito o posicionamento relativo das características no modelo.

# □ Árvore de dependências

Cada característica quando é inserida cria uma dependência posicional com uma das já existentes. Esta árvore descreve todas as dependências entre as várias características presentes no modelo. Nos algoritmos de remoção e modificação de características, as relações retidas nesta estrutura têm um papel decisivo.

#### □ Informação topológica e geométrica

Toda a informação referente à topologia e geometria de primitivas sólidas de faces e de arestas, é acedida consultando as estruturas de dados internas referentes a essas entidades, por meio das funções de interrogação topológica e geométrica disponíveis pelo interface ao AME.

# **4** - **OPERAÇÕES DE MODELAÇÃO**

No MICA foram desenvolvidos os algoritmos relativos às operações de inserção de novas características no modelo, remoção e modificação de características já existentes [BiTe 93a]. Foi também desenvolvido um mecanismo que permite a leitura e escrita dos modelos gerados por esta aplicação, não usando o formato genérico do Autocad.

#### **4.1** - Inserção de uma nova característica

A inserção de uma nova característica no modelo deve sempre assegurar a validade não só desta como de todas as já existentes com as quais vá interactuar.

Toda a característica de forma, quando inserida no modelo, comporta neste a introdução de novas faces, bem como a redefinição do contorno nalguma(s) face(s) existente(s). Por vezes, estas modificações podem alterar profundamente o comportamento

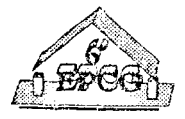

de uma característica, levando a perder parte da sua semântica própria no modelo, como ilustrado na Figura 4; são os chamados fenómenos de interacção destrutiva [BiTe 93b].

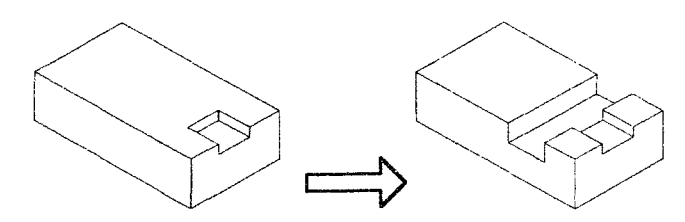

Fig. 4: Interacção destrutiva da calha sobre a cavidade de aresta

Os testes de validação da inserção de características, tal como os das restantes operações desenvolvidas no presente sistema, apoiam-se na detecção de tais situações.

Como fases deste algoritmo temos:

- •• Escolha do tipo de característica a inserir
- ♦ Selecção da face de inserção

Como as alterações no modelo provocam mudanças nos identificadores das faces e arestas deste, a solução encontrada foi definir o posicionamento relativo de cada característica não usando as faces e arestas do modelo mas as faces e arestas correspondentes nas primitivas sólidas que originam as características. Por este motivo a inserção e o posicionamento relativo de cavidades de aresta e de canto, bem como das calhas, está condicionado às arestas e vértices que tenham correspondência em alguma das primitivas sólidas que originam as características.

- ♦ Definição de um si~tema de coordenadas local na face de inserção
- ♦ Introdução dos parâmetros específicos da característica e sua posição relativa
- ♦ Validação da inserção

Os testes de validação vão detenninar se a nova característica, bem como as restantes já existentes no modelo, ficam válidas após a inserção: eles assentam essencialmente no estudo da variação das faces do modelo.

Quando validamente inserida, cada característica deve provocar o aparecimento de um número de faces correspondendo á sua topologia standard. Por exemplo no caso de uma cavidade de aresta devem aparecer quatro novas faces (Figura 5), e no caso de uma protrusão, cinco (Figura 7).

Na Figura 5, a cavidade de aresta inserida provocou e aparecimento das faces correspondentes à sua topologia (quatro). Embora interactuando com o furo, a

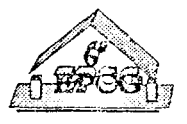

cavidade não alterou a topologia deste apesar da natural redefinição dos contornos de algumas das faces do modelo.

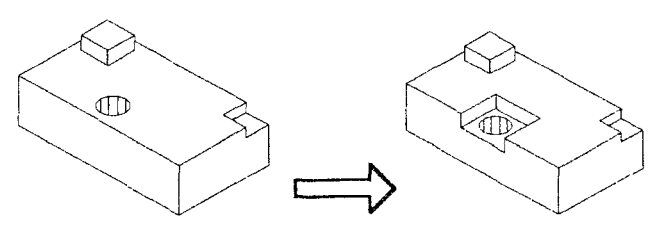

Fig. 5 : Inserção válida da cavidade de aresta

Na situação seguinte (Figura 6), a cavidade de aresta provocou o aparecimento das faces correspondentes à sua topologia (quatro faces) mas a interacção com a cavidade de canto foi destrutiva, pois uma das faces que definia topologicamente a cavidade de canto foi eliminada.

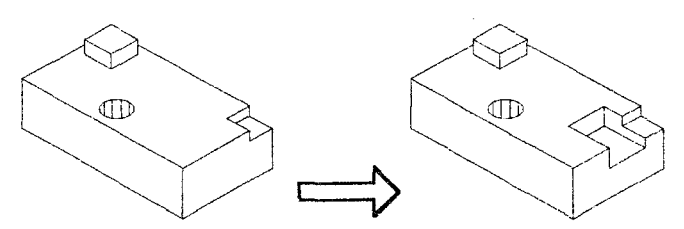

Fig. 6 : Inserção não válida da cavidade de aresta

A inserção da protrusão ilustrada na Figura 7 é valida, uma vez que houve o aparecimento de cinco novas faces correspondentes à sua topologia, havendo naturalmente a redefinição dos contornos da face de inserção.

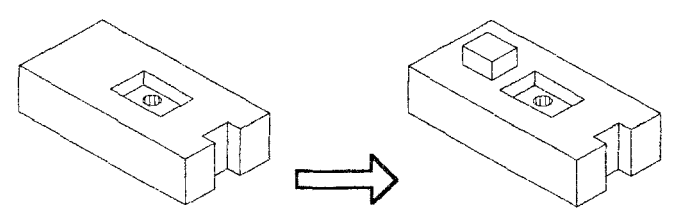

Fig. 7 : Inserção válida da protrusão

Contrariamente à situação anterior, na Figura 8, a inserção da protrusão não é válida. Além do aparecimento das faces correspondentes à topologia da protrnsão (cinco) há mais uma nova face que alterou a semântica própria da calha.

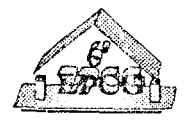

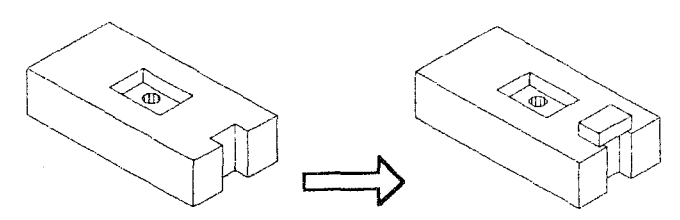

Fig. 8 : Inserção não válida da protrnsão

♦ Actualização das estruturas de dados, no caso de a validação ter sucesso.

### 4.2 - Remoção de uma característica

A remoção de uma característica do modelo pode envolver não só a remoção da caracteristica identificada, como também a remoção de características que lhe são dependentes. Evita-se assim que, após a reavaliação da nova volumetria do modelo, surjam alterações inesperadas na semântica das características que permanecem residentes no modelo. Na Figura 9, a remoção da protrusãc, arrasta com ela a remoção da cavidade de aresta e da calha, enquanto que o furo se deve manter, embora com comprimento reduzido e dependendo agora da face onde a protrusão estava posicionada.

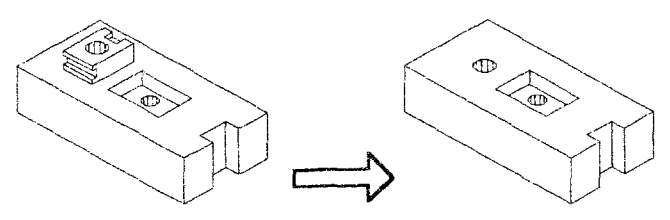

Fig. 9 : Remoção da protmsão

Este algoritmo tem as seguintes fases:

♦ Identificação da caracteristica a remover

Para evitar a decomposição do modelo para identificação individual da característica, seleccionam-se duas arestas no modelo e usando as cópias isoladas das características, determina-se a característica correspondente a essas arestas.

♦ Determinação das características a remover conjuntamente com a característica identificada

Recorrendo à árvore de dependências, determina-se a sub-árvore que tem como raiz a característica identificada, tendo-se assim o conjunto de todas as características dependentes da anteriormente identificada.

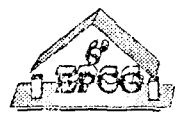

# ♦ Decomposição do modelo separando as características

Usa-se uma metodologia idêntica à do AME na separação das primitivas do modelo mas agora aplicada às características presentes no modelo recorrendo à lista ordenada de características, conforme ilustrado na Figura 10.

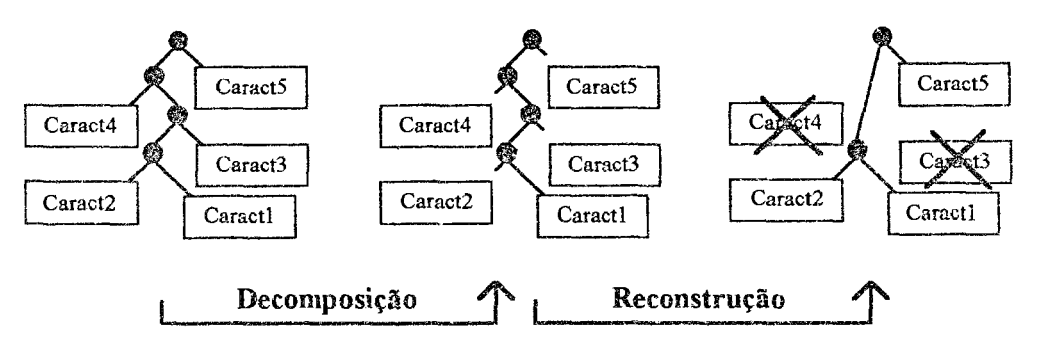

Fig. 10 : Processo de decomposição e reconstrução das características no modelo

- ♦ Reconstrnção do modelo, sem as características determinadas no passo anterior, integrando as características restantes
- ♦ Eliminação de toda a informação referente às características removidas

# 4.3 - Modificação de **uma característica**

**A** modificação de características já existentes no modelo, pode ser feita de dois modos: redimensionamento e reposicionamento. Esta operação, tal como a de remoção, pode ter reflexos sobre outras características do modelo. Na Figura 11, a translacção da calha implica também a translacção das cavidades de aresta que lhe são dependentes, mantendose a validade de todas as características.

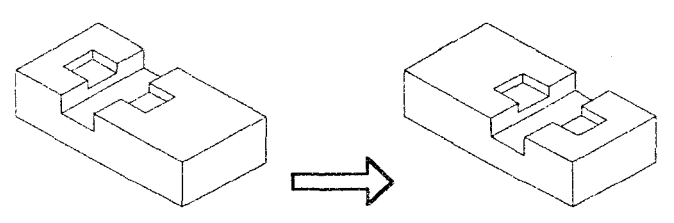

Fig. 11 : Translacção da calha

Notar que a modificação quer por redimensionamento quer por reposicionamento da característica identificada, provoca sempre um reajustamento da posição das

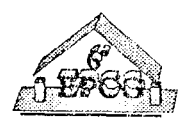

características dependentes. Embora se mantenham os posicionamentos relativos à face de inserção, haverá logicamente alteração da geometria no sistema de coordenadas universal.

Este algoritmo envolve as seguintes fases:

- ♦ Identificação da característica a modificar
- ♦ Determinação das características dependentes
- ♦ Reparametrização e validação da característica identificada bem como das dependentes

Usando um modelo onde foram retiradas a característica identificada e as dependentes, reinserem-se estas ordenadamente efectuando para cada uma os testes de validação. Se algum teste falhar para uma das características, não é permitida a modificação.

 $\triangle$  Actualização das estruturas de dados implementadas

Para além da actualização da informação paramétrica e/ou posicional, é necessária a actualização dos identificadores das primitivas que geram as características. Como foi referido, a reparametrização de primitivas conduz à mutação dos respectivos identificadores.

#### **4.4** - **Leitura e Escrita de modelos**

Os modelos gerados por meio do MICA são lidos e gravados como modelos de características, não usando o formato genérico disponibilizado pelo Autocad que é muito dependente da geometria dos modelos, tornando-se computacionalmente pesado e impossibilitando a descrição dos modelos pelas funcionalidades expressas nas características inseridas. Deste modo, a escrita dos modelos é feita essencialmente pela descrição ordenada do modelo por meio das características de forma que o integram, das suas posições relativas e dos seus parâmetros. Correspondentemente, a leitura de modelos previamente gravados em ficheiro é um processo interno que permite desencadear ordenadamente e sem qualquer tipo de interacção, todas as acções necessárias para uma reconstrução do modelo que é em tudo análoga à que tem lugar por meio de diálogos interactivos.

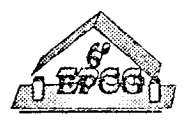

# 5 - INTERFACE **DO** MODELADOR

O Autocad permite a redefinição do menu da sua interface e ainda a definição de caixas de diálogo. Deste modo, para este modelador foi definido um novo menu de acordo com as operações implementadas. Foram também definidas algumas caixas de diálogo de modo a facilitar a interactividade com o utilizador (Figura 12 e 13).

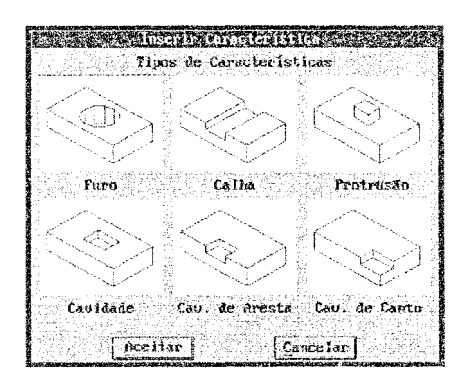

Fig 12 : Caixa de diálogo para escolha do tipo de característica a inserir

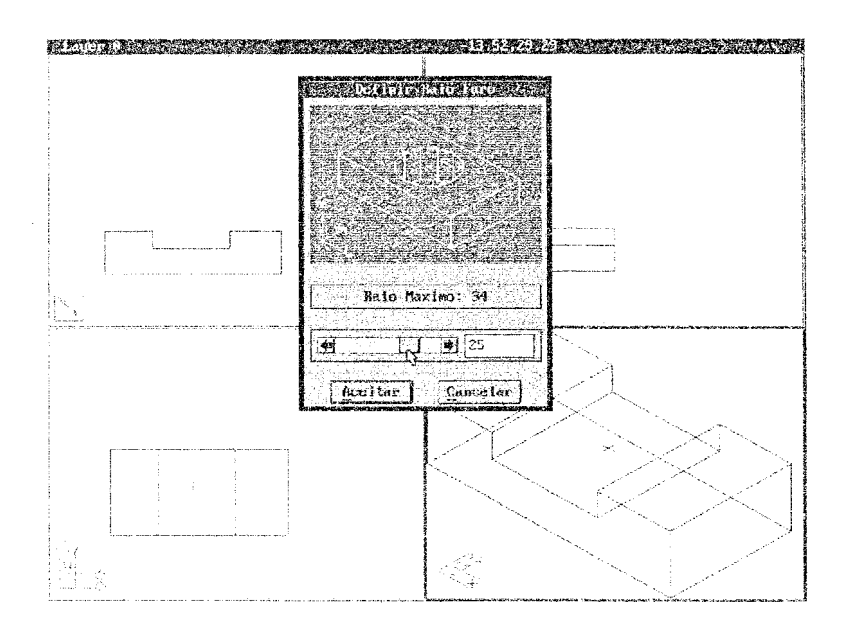

Fig. 13 : Definição do valor do raio do furo a inserir sobre uma das faces da calha

# **6** - **CONCLUSÕES**

O modelador apresentado, embora possuindo uma biblioteca reduzida de características, pennite a modelação de um conjunto bastante variado de modelos. Tal como foi salientado ao longo desta comunicação, as limitações inerentes ao AME foram

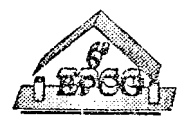

detenninantes, uma vez que levantam sérios obstáculos em diversos módulos do MICA. Para contornar alguns desses problemas, foram implementadas diversas estruturas de dados de mais alto nível. Por outro lado, os mecanismos de validação implementados permitem que as operações de modelação disponíveis 1n.antenham sempre a integridade dos modelos e a validade semântica de cada uma das suas características de forma.

Sendo patente que o AME não está vocacionado para a modelação baseada em características de fonna, seria interessante expandir a biblioteca de características do MICA com características compostas. Entre outras vantagens, isso permitiria uma generalização das estruturas de dados actuais bem como a extensão das regras usadas em testes de validação para contemplar as potenciais situações de interação.

# 7 - REFERÊNCIAS BIBLIOGRÁFICAS

- [BiTe 93a] Bidarra, R., Teixeira, J.C. "Mecanismos de Raciocínio na Manipulação de Modelos Baseados em Características de Forma", *Actas do V Encontro Português de Computação Gráfica,* Aveiro, Fevereiro 1993
- [BiTe 93b] Bidarra, R., Teixeira, J.C. "Intelligent Form Feature Interaction Management in a Cellular Modeling Scheme", *Proceedings of the li ACMIIEEE Symposium on Solid Modeling and Applications,* Montreal, Canadá, Maio 1993
- [BrJa 93] Bronsvoort, W.F., Jansen, **F.W.** "Feature Modelling and Conversion Key Concepts to Concurrent Engineering", *Computers in Industry,* no. 21, pp. 61-86, 1993
- [Shah 90] Shah, J.J., et al. "The ASU Feature Tested: An Overview", *Proceedings of the ASME lnternational Computers in Engineering Conference and Exhibition,* Boston, MA, Vol. 1, pp. 233-241, 1990
- [EmJa 89] Van Emmerik, M.J.G.M., Jansen, F.W. "User Interface for Feature Modelling", *Computer Applications in Production and Engineering,*  Kimura, F. and Rolstadas, A. (Eds.), Elsevier Science Publishers, B.V. (North-Holland), **IFIP,** pp. 625-632, 1989
- [Prat 88] Pratt, **M.J.** "Synthesis of an Optirnal Approach to Forrn Feature Modelling", *Proceedings of the ASME lnternational Computers in Engineertng Conference and Exhibition,* San Francisco, CA, Vol. 1, pp. 263-274, Agosto 1988

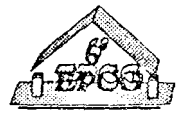